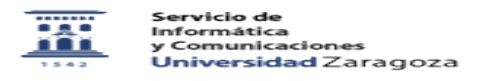

## Solicitud de alojamiento web (docencia, grupos de investigación, congresos, proyectos ...)

12/01/2023 23:15:57

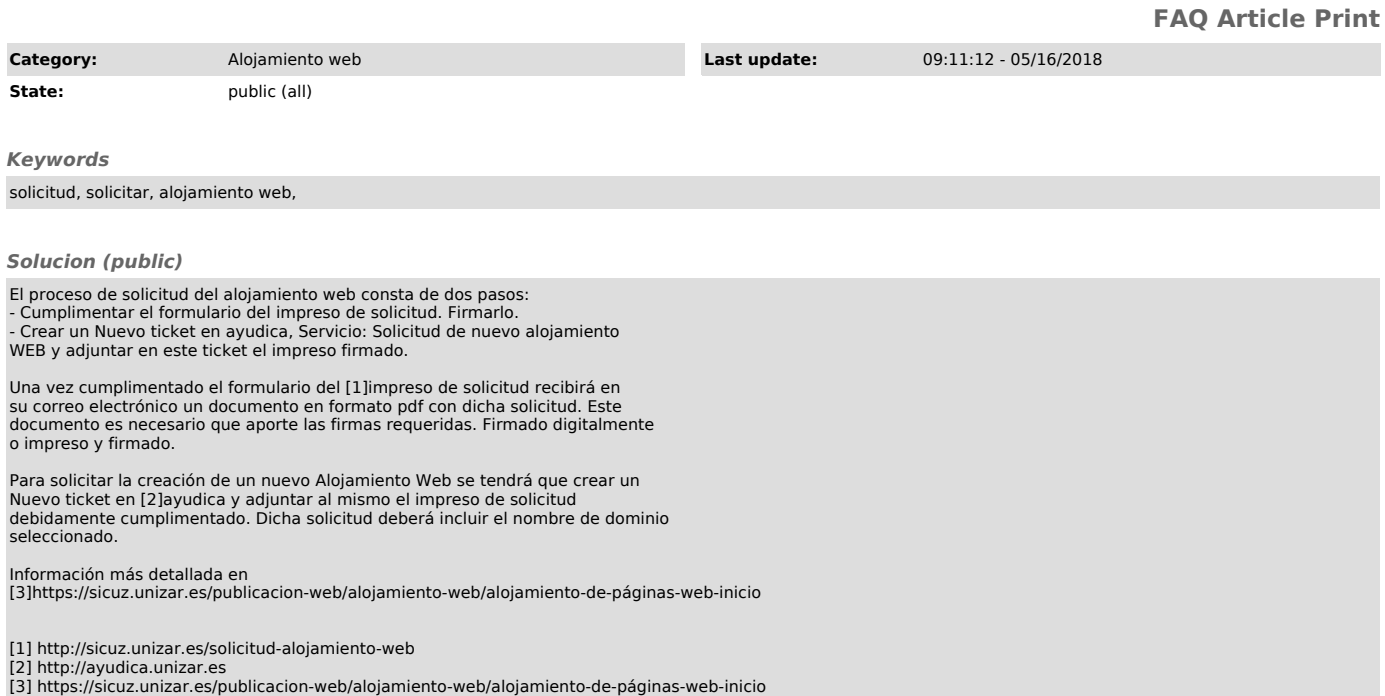